## **ПРИЛОЖЕНИЕ**

Изработената схема показва мястото на поставяне на преместваеми съоръжения, представляващи уреди за стрийт-фитнес. Предвижда се поставянето да стане в североизточната част на парк "Овча купел", съгласно регулационния план на м."Овча купел-актуализация" в кв.22 УПИ I- ,за парк, църква и коо". Не се предвижда промяна на предназначението на имота.

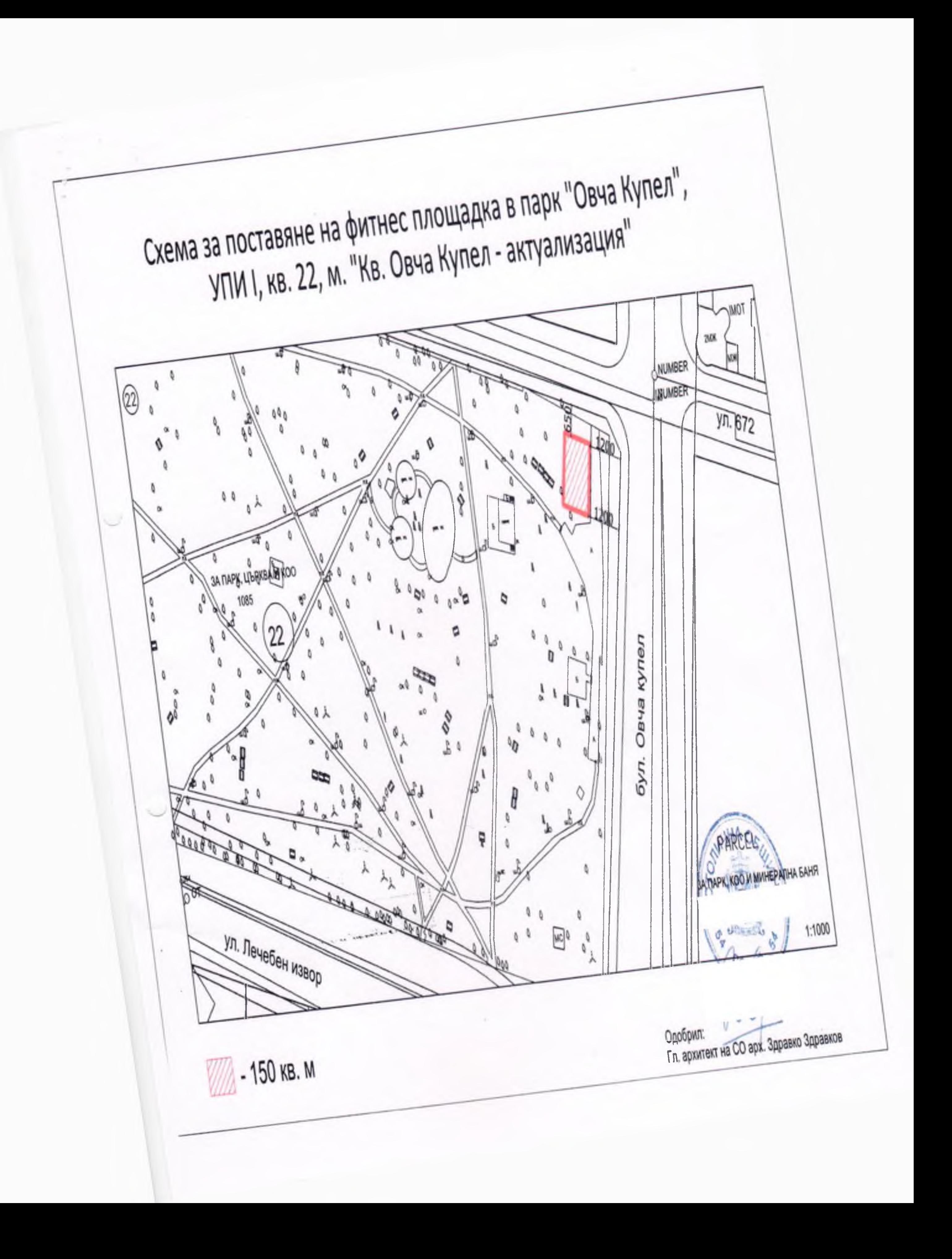